## Youmi Variety1

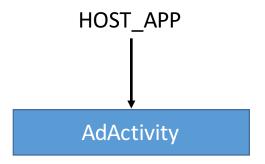

- •Create shortcut advertisements on the home screen or in the application list
- •Download and request installation of new applications
- Send device information to a remote location
- •Send gps to a remote location
- •Send phone number to a remote location
- Display advertisements in the host application